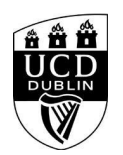

}

}

}

## **Navigating your PhD at UCD**

```
<style>
/* Course Entry Route */
.row.courseRoute{
  margin-left:0;
  margin-right:0;
  padding-bottom:1em;
  margin-bottom:1em;
  border-bottom: 1px solid rgb(51, 51, 51);
}
.courseRoute div.caption{
  display: block;
  font-size: 0.75em;
  font-weight: 400;
}
.courseRoute .courseTitle,
.courseRoute .courseLength,
.courseRoute .courseType,
.courseRoute .courseDeadline{
  font-weight: bold;
  padding:6px 0;
.courseRoute .courseTitle{
  color: #2993d0;
}
.courseRoute .courseApply{
  padding-top:7px;
  padding-left:0;
  padding-right:0;
/*ACCORDIONS / COLLAPSE
***********************************************************************/
.panel-group .panel {
  border-radius: 0;
}
.panel-group .panel+.panel {
  margin-top: 10px;
}
.panel-default {
  border-color: #e7e7e7;
  border-radius: 0;
}
.panel-default .panel-heading {
  padding: 0;
  background: transparent;
  border-radius: 0;
}
.panel-default .panel-title > a {
  display: block;
  padding: 28px 30px 28px 20px;
  font-size: 18px;
  color: #2993d0;
  text-decoration: none;
.panel-default .panel-title > a .prefix{
  display:none;
}
.panel-default .panel-title > a .fa {
  float: right;
}
```
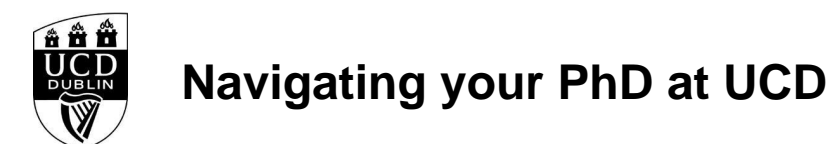

```
.accordionStandard .panel-default .panel-title > a{
   position: relative;
}
.accordionStandard .panel-default .panel-title > a .fa.fa-caret-right {
   float: none;
   display:block;
   position:absolute;
   right:20px;
   top:40%;
   top:calc(50% - 10px);
}
.panel-default .panel-title > a:not(.collapsed) .fa:before {
   content:"\f0d7";
}
.panel-body {
   background: #eee;
   padding: 20px;
}
.panel-open-all {
   border-top: 1px solid #e7e7e7;
   margin: 20px 0;
   padding: 20px 20px 0;
   font-size: 18px;
}
.panel-open-all .fa {
   margin-left: 5px;
}
.panel-group > .panel-open-all > a.closeAll > i.closeAll:before {
   content:"\f0d7";
}
.banner .accordion_box .panel-group .panel .panel-heading .panel-title a span.flagExternal{
   background-image: url('https://www.ucd.ie/t4cms/ucdmaincore_new_window_icon.png');
   background-repeat: no-repeat;
   background-position: center center;
   display: inline-block;
   width:14px;
   height:14px;
}
/
/*BUTTONS
*****************************************************************/
.btn {
   border-radius: 0;
}
.btn-spacer{
   height:34px;
}
.btn.default {
   color: #0a4873;
   background: #eee;
   border: 0;
}
.btn.blue {
   background: #2993d0;
   color: #fff;
}
.btn.blue:hover {
```
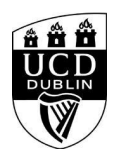

## **Navigating your PhD at UCD**

```
 background: #45a1de;
}
.btn.darkblue {
  background: #0a4873;
  color: #fff;
}
.btn.darkblue:hover {
  background: #5F839E;
}
.btn.yellow {
  background: #f0c650;
  color: #0a4873;
}
.btn.yellow:hover {
 background: #f8ce58;
}
main#single-column-content {
background-color: white;
}
.image.video img {
   display: block;
  margin: 0:
}
img {
   max-width: 100%;
   height: auto;
}
img {
   vertical-align: middle;
}
img {
   border: 0;
}
img[Attributes Style] {
   width: 100%;
}
</style>
<!--<h1 class="pageTitle">General Information</h1>-->
            <h3>General Information</h3>
<div class="panel panel-default">
                <div class="panel-heading" role="tab" id="heading:ROWNUM">
                  <h4 class="panel-title"></h4>
                </div>
```
 <div id="collapse:ROWNUM" class="panel-collapse collapse" role="tabpanel" aria-labelledby="heading:ROWNUM"> <div class="panel-body">

 <p><p>This workshop aims to guide new research students through key elements of the PhD@ UCD. The structured components of the PhD are designed to assist research students and supervisors in completing a successful doctorate in a timely manner. Tips on how to take control as a research student and drive a fruitful relationship with your research supervisor, exploring the dynamics of this key relationship are also covered. The latter part of the workshop helps students to get to grips with their RPDP or Research and professional development Plan, with a view to engaging with career and project planning at the earliest stage possible in the doctoral programme.</p>

 $<$ /p $>$ 

 </div> </div>

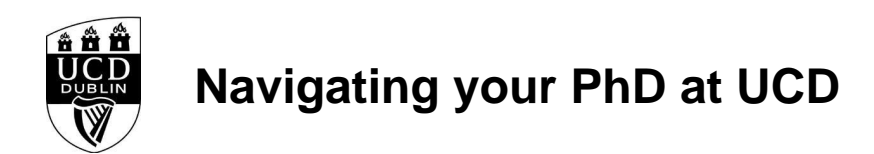

</div><!--/panel-->

## <div class="text">

 <h3>General Details:</h3> <h10></h10> <dl> <dt>Start Date:</dt> <dd>08 Nov 2022</dd> <dt>Start Time:</dt> <dd>10:00</dd> <dt>Duration(Hours):</dt><dd> 1.00</dd> <dt>Location</dt><dd>A008</dd> Health Sciences Centre <dt>Contact Name:</dt> <dd>graduatestudies@ucd.ie</dd> <dt>Contact Number:</dt>

<dd></dd>

</dl>

<div class="image video">

<IMG

src=W\_HU\_REPORTING.P\_WEB\_IMAGE?p\_parameters=3BD002D2D66839190F9CAE7FD8324C383FE26E1C2559674A0A56E085F6B1E6C0A93833D7274714593BD 7A63D9D5E0132EA735388CEAE41C01D05539A8C39C3EC WIDTH=100%></div> </div><!--/text-->

**<h4><font color="black">Please note that you must be logged into to avail of the Book Now function. </h4>**

## <div class="panel panel-default">

 <div class="panel-heading" role="tab" id="heading99"> <h4 class="panel-title"></h4> </div> <div id="collapse99" class="panel-collapse collapse" role="tabpanel" aria-labelledby="heading99"> <div class="panel-body">  $$  </div> </div> </div><!--/panel-->

<iframe

width="100%"

height="450"

frameborder="0" style="border:0"

 src="https://www.google.com/maps/embed/v1/place?key=AIzaSyC54GPiiUtpxQhsRq9fwapW\_SVhXsPBo1I&q=53.309395,-6.226193+Health Sciences Centre,Belfield,,Dublin 4,Ireland"

allowfullscreen>

</iframe>